## PHP trong lập trình web động

Th<mark>S. Nguyễn Duy Hải</mark> PGĐ TƯ CNTT-ĐHSP Hà Nội

### **Đọ<sup>c</sup> các biế<sup>n</sup> <sup>t</sup><sup>ừ</sup> HTML**

- √ <form> trong HTML có 2 thuộc tính:
	- action="chuỗi": Địa chỉ trang web nhận dữ liệ<sup>u</sup> (Đặ<sup>t</sup> là đị<sup>a</sup> chỉ trang PHP xử lý DL)
	- method="chuỗi": **Phương thức gửi dữ liệu** 
		- GET (mặ<sup>c</sup> định)
		- POST

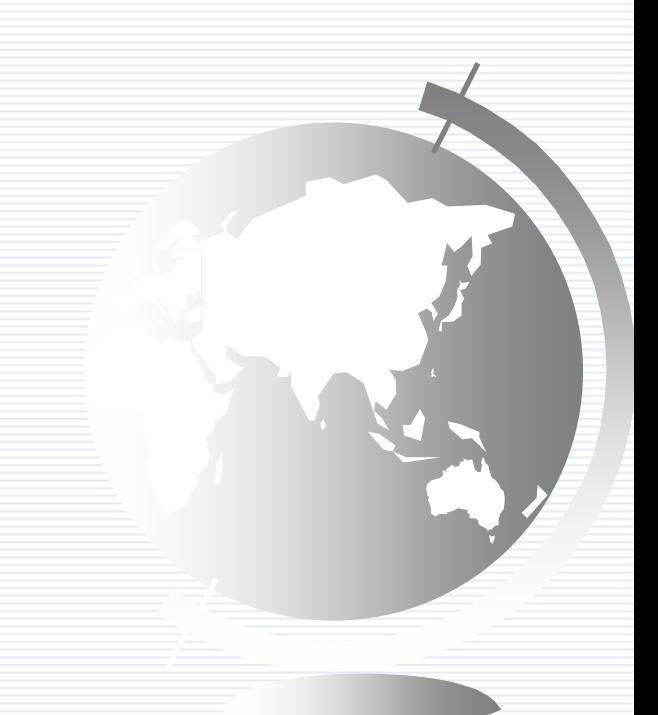

#### **Phương thứ<sup>c</sup> GET hoặ<sup>c</sup> URL**

√ Truyền dữ liệu (biến) qua URL:

- Các biế<sup>n</sup> đượ<sup>c</sup> truyề<sup>n</sup> thành <sup>t</sup>ừng <sup>c</sup>ặp biến=giá trị phân cách bởi dấu &
- Phân cách <sup>v</sup>ới đị<sup>a</sup> chỉ trang ban đầ<sup>u</sup> bởi dấ<sup>u</sup> hỏi chấ<sup>m</sup> (?)

Ví dụ: Truyề<sup>n</sup> 3 biế<sup>n</sup> a, b, c có giá trị lầ<sup>n</sup> lượ<sup>t</sup> là 1, 2, -3 vào trang <http://localhost/ptb2.php> qua URL:

<http://localhost/ptb2.php?a=1&b=2&c=-3>

#### **Phương thứ<sup>c</sup> GET hoặ<sup>c</sup> URL (tt)**

- $\checkmark$  Khi ta Submit 1 form sử dụng phương thức GET, dữ liệ<sup>u</sup> đượ<sup>c</sup> truyề<sup>n</sup> qua URL:
	- Tên các biế<sup>n</sup> là tên đối <sup>t</sup>ượng trên form
	- Giá trị biế<sup>n</sup> là giá trị NSD nhập vào đối <sup>t</sup>ượng
- √ Để đọc giá trị các biến trong PHP: Sử dụng mảng **\$\_GET**, các chỉ <sup>s</sup>ố là tên biến.
- √ Ví dụ: Trong trang ptb2.php ở trên đọc các biến
	- a, b, c:
		- $\alpha = \sin \left( \frac{m}{2} \right);$
		- $$b = $GET['b'']$ ;
		- $\zeta_C = \zeta$  GET["c"];

### **Truyề<sup>n</sup> <sup>d</sup><sup>ữ</sup> liệ<sup>u</sup> theo phương thứ<sup>c</sup> POST**

√ Dữ liệu của Form post được truyền trong thân <sup>c</sup>ủ<sup>a</sup> yêu <sup>c</sup>ầ<sup>u</sup> HTTP 9 Để đọ<sup>c</sup> <sup>d</sup>ữ liệ<sup>u</sup> <sup>s</sup>ử <sup>d</sup>ụng <sup>m</sup>ảng **\$\_POST** <sup>v</sup>ớ<sup>i</sup> các chỉ <sup>s</sup>ố là tên <sup>c</sup>ủ<sup>a</sup> đối <sup>t</sup>ượng trên form gửi đến.

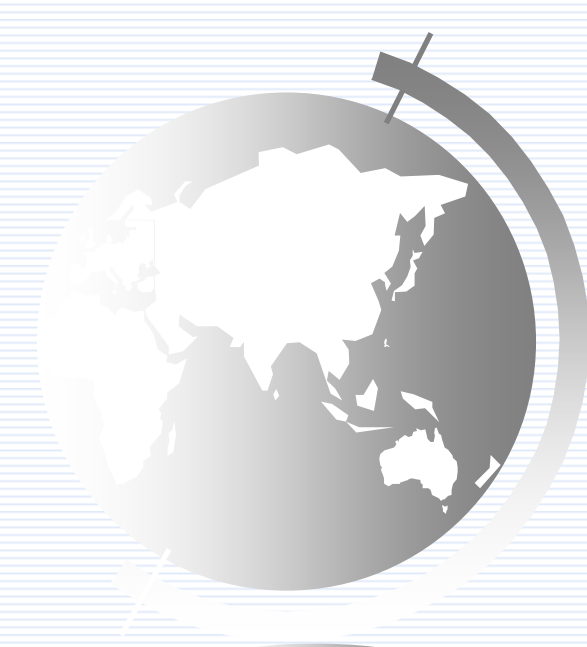

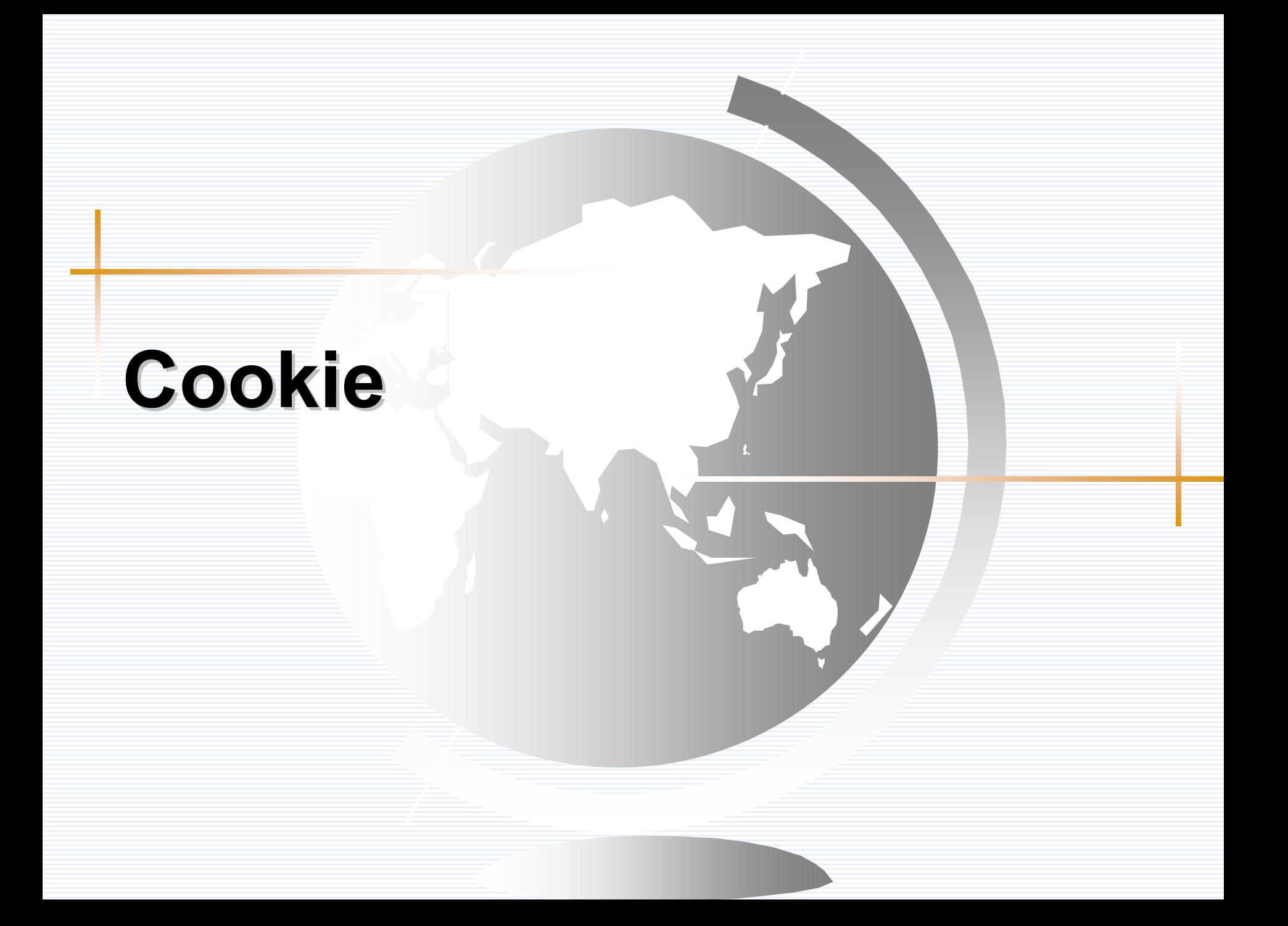

#### **Khái niệ<sup>m</sup> cookie**

√ Là những mẩu thông tin nhỏ được lưu trên máy <sup>c</sup>ủ<sup>a</sup> ngườ<sup>i</sup> <sup>s</sup>ử <sup>d</sup>ụng thường dùng để lư<sup>u</sup> trữ thông tin về người <sup>s</sup>ử dụng. √ Khả năng tạo cookie phụ thuộc vào trình duyệ<sup>t</sup> và <sup>s</sup>ự cho phép <sup>c</sup>ủ<sup>a</sup> người <sup>s</sup>ử dụng. √ Trong IE, để xem các cookies đã được tạo thì vào: *Tools/Internet Options/Setting…/View Files*

## **Thiế<sup>t</sup> <sup>l</sup>ậ<sup>p</sup> cookie**

#### 9 **setcookie**(tên, giá\_trị, t)

- $\mathcal{L}_{\mathcal{A}}$  , and the set of  $\mathcal{L}_{\mathcal{A}}$ Tên: Tên cookie đượ<sup>c</sup> tạ<sup>o</sup> ra
- $\mathcal{L}_{\mathcal{A}}$ giá\_trị: giá trị đượ<sup>c</sup> đặt cho cookie
- t: Số: thờ<sup>i</sup> gian <sup>h</sup>ế<sup>t</sup> <sup>h</sup>ạ<sup>n</sup> <sup>c</sup>ủ<sup>a</sup> cookie

#### √ Chú ý:

- Lệnh setcookie phải được gọi trước khi gửi bất cứ <sup>n</sup>ộ<sup>i</sup> dung gì <sup>v</sup>ề client (Trướ<sup>c</sup> các th<sup>ẻ</sup> HTML, trướ<sup>c</sup> echo, print)
- Để thiế<sup>t</sup> <sup>l</sup>ậ<sup>p</sup> thờ<sup>i</sup> gian <sup>h</sup>ế<sup>t</sup> <sup>h</sup>ạ<sup>n</sup> <sup>c</sup>ủ<sup>a</sup> cookie thường <sup>s</sup><sup>ử</sup> dụng hàm

time()+khoảng thờ<sup>i</sup> gian (tính <sup>b</sup>ằng giây)

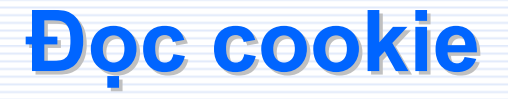

9 Sử dụng <sup>m</sup>ảng **\$\_COOKIE** <sup>v</sup>ới chỉ các <sup>s</sup>ố là tên các cookie.

√ Chú ý:

 Ta không thể đọ<sup>c</sup> cookie vừ<sup>a</sup> đượ<sup>c</sup> thiế<sup>t</sup> <sup>l</sup>ậ<sup>p</sup> ngay trong trong cùng 1 trang <sup>v</sup>ừ<sup>a</sup> thiế<sup>t</sup> <sup>l</sup>ậ<sup>p</sup> <sup>g</sup>ọ<sup>i</sup> setcookie.

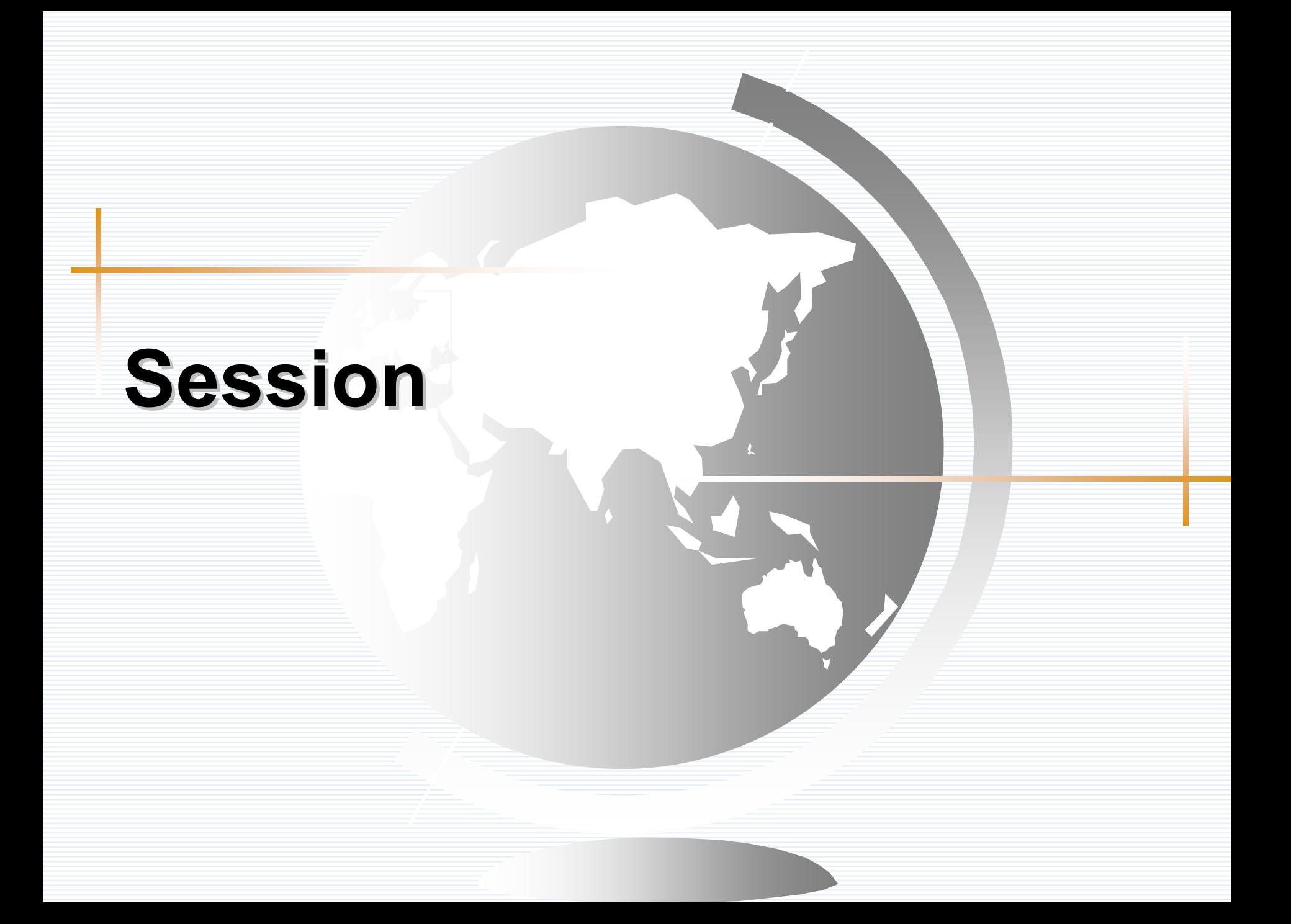

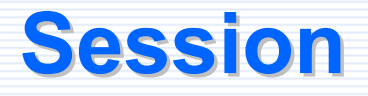

- √ Session là đối tượng để lưu trữ thông tin trong <sup>m</sup>ộ<sup>t</sup> phiên làm việ<sup>c</sup> <sup>c</sup>ủ<sup>a</sup> người <sup>s</sup>ử dung:
- √ Khai báo: \$\_SESSION["name"]="Nguyen Duy Hai";
- √ Khi đó biến \$\_SESSION["name"] sẽ lưu trư giá trị "Nguyen Duy Hai" trọng toàn bộ phiên làm việ<sup>c</sup> <sup>c</sup>ủ<sup>a</sup> người <sup>s</sup>ử dụng cho đế<sup>n</sup> khi gặp lệnh gán lại giá trị khác.

# Một số hàm của PHP